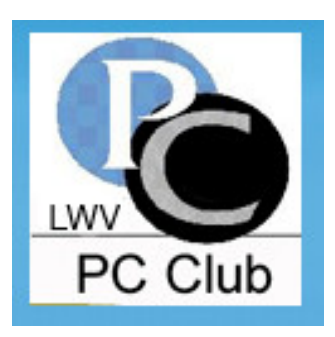

# **Laguna Woods Village** PC CLUB **Newsletter**

# www.thepcclub.org

May 2009

### **Board of Directors:**

Roger Turner, President

**Bob Sellards**, Vice President and Workshop Coordinator

Irv Abel, Treasurer

Nancy Belltto, Secretary

Robin Nahas, Membership

Helen Coutant, **Education Director** 

Chris Dominguez, SIG Host

John Griffin, Systems Administrator

Katy Link, Member Communications

Anne Clark, Webmaster

Kathryn Taylor, Publicity and Historian

Shirley Szalkowski, Newsletter Editor

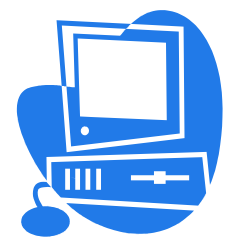

# Monthly Meeting and the Monthly Meeting

Monday, May 18 6:30 p.m - Clubhouse 3 Auditorium

# *Google to the Max!* **Using Google Apps, including:**

*iGoogle*

*Google Earth*

*Google Toolbar*

*Google Maps*

*And Your Google questions*

Phillip Dunn will reprise his **Taste of Google**

presentation at the spacious Clubhouse 3 Auditorium. Google is much more than just searching the web! Google offers many internet programs that are both fun and helpful! Phillip will bring his fun and knowledge, energetic style and, best of all, his humor, to this presentation.

# **Don t miss this special program!**

All Laguna Woods residents are welcome. If you don't drive at night, Night Bus Service is available - call 597-4659

Since their introduction a few years ago, USB flash drive, and thumb drive) have increased in capacity, their prices have plunged, and they are readily available in stores or online. An 8 gig size USB flash drive's capacity is almost equivalent to the data stored on two standard DVD discs, or about 5700 floppy disks, and their cost is under \$15.00 each.

Most of the USB flash drives on the market today comply with the USB 2.0 standard for high-speed transfer, while there still are a few inexpensive, low capacity drives that are the slower USB 1.1 speed standard (or only about 3% of the speed of the USB 2.0 drives). From a practical viewpoint, the user will  $\frac{p_{\text{dd}}}{U}$  (d in not notice any significant difference in speed if small files are saved and read, but will notice a difference

*Ready Boost* – Users of Microsoft Vista (Home, Basic, Home Premium, Business, and Ultimate versions) may find it advantageous to purchase flash drives that

are labeled as "Ready Boost." According to Microsoft, Windows Vista introduces Windows Ready Boost, a new concept in adding memory to a system. You can use non-volatile flash memory, such as that on a universal serial bus (USB) flash drive, to improve performance without having to add additional memory "under the hood"." If the drive is compatible with the ReadyBoost standard, some of the flash memory in the drive can effectively and temporarily be added to the RAM (memory) installed in the computer, with an improvement in performance. If the Vista user with a compatible flash drive right clicks on the flash drive letter displayed under "My Computer" or Windows Explorer, and then left clicks on Properties - Ready-Boost, Vista will recommend how much of the available memory on the drive is protected from damage, and will not be harmed if the drive is used as a ReadyBoost drive. Because of the higher performance requirements, ReadyBoost compatible flash drives are slightly more expensive than standard drives, but are often the least expensive way to add memory to a Vista computer

*U3* – Another useful feature often found on a USB *APCUG Director*; flash drive is known as "U3." A U3 powered flash drive will be labeled as such and allows the user to

**THINGS YOU CAN DO WITH THAT FLASH**  carry special versions of hundreds of programs on **DRIVE** the flash drive that can be run directly from the flash drives (also known as flash drive, pen drive, pin user is familiar with, and run it on other computers. drive without being installed on the computer. This is an effective way to carry the actual software the When unplugged from the computer, U3 leaves no data or other information on the computer that was used. Some of the popular programs that come in U3 formats are the Firefox browser, Skype telephone, McAfee Antivirus (about \$15), RoboForm Password Manager, OpenOffice (the comprehensive suite of office software including a Microsoft-compatible word processor, spreadsheet, presentation program, database, and more, free), Thunderbird email client, and dozens of games. Most U3 drives come preinstalled with password protection and a "U3 Launchpad" (a menu-driven directory of the software on the U3 drive)

*Standard Non-U3 Drives* – For those who have

if large files are used. the standard non-U3 drives, there is now an alterna-

des for the same functionality. This alternative to U3 that will run on almost all contemporary flash drives is called "PortableApps," and can be

found online at portableapps.com. According to the PortableApp website, "A portable app is a computer program that you can carry around with you on a portable device and use on any Windows computer. When your USB flash drive, portable hard drive, iPod or other portable device is plugged in, you have access to your software and personal data just as you would on your own PC. And when you unplug the device, none of your personal data is left behind. Dozens of portable apps are available, including the Firefox browser, OpenOffice office suite, antivirus software, games, password managers, and many other pieces of software. The PortableApp Suite is totally free, and does not contain any spyware or adware. In addition to the bundled suite, there are many other programs available, almost all free, which will run as portable aps. The PortableApp website keeps a running tally of new software available, including new releases and versions, as well as beta (prerelease) software. A simple click will install the selected software on the flash drive.

> *From an article written by Ira Wilsker, APCUG Director; Columnist, The Examiner, Beaumont*

# **ONLINE TRAINING TUTORIALS AT "Lynda.com"**

Want to brush up on your software skills, learn<br>
new skills, or solve your problems in your spare<br>
Beth Page new skills, or solve your problems in your spare<br>time? Take a look at I yoda com a subscription-<br>Arieh Rabinowitz time? Take a look at Lynda.com, a subscription-<br>hased online training<br>Richard Roberts

based online training<br>
Bob Rosen<br>
Bob Rosen<br>
Bob Rosen service offering thousands of short video tutorials on a variety of Gemma Shon<br>
topics including:<br>  $Jackie Stumacher$ topics, including:<br>
Word Excel Power. More Tabor<br>
Florence Tabor<br>
Tabor<br>
Tabor<br>
Tabor<br>
Tabor<br>
Tabor<br>
Tabor<br>
Tabor<br>
Tabor<br>
Tabor<br>
Tabor<br>
Tabor<br>
Tabor<br>
Tabor<br>
Tabor<br>
Tabor<br>
Tabor<br>
Tabor<br>
Tabor<br>
Tabor<br>
Tabor<br>
Tabor<br>
Tabor<br>
Ta Word, Excel, Power-Point, Entourage, Out-Point, Entourage, Out-<br>
look, Picasa, Internet<br>
Explorer Windows Vista and XP Photoshop<br>
Charles Ullman

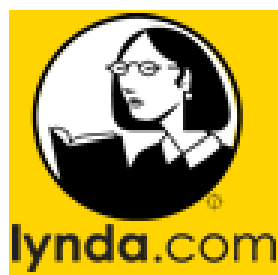

Explorer, Windows Vista and XP, Photoshop,<br>
Photoshop Elements 7 Illustrator Publisher Ac-<br>
Betty Wang Photoshop Elements 7, Illustrator, Publisher, Access, Google Blogger, eBay, Google Docs,<br>
Dreamweaver, and many more<br>
James Wenger Dreamweaver, and many more.<br>
Maria Zaks

There are free videos you can watch without subscribing. Visit Lynda.com and click on a "Learn by" tab such as Subject, Product, or Vendor. Each video tutorial covers a specific topic - most are only a few minutes long. The subscription is \$25/ month, \$125/six months, \$250/year. Even if you <br>AVAILABLE... subscribe only for one month, make a list of the skills you would like to review or learn and watch a few video tutorials a day. You will find this a

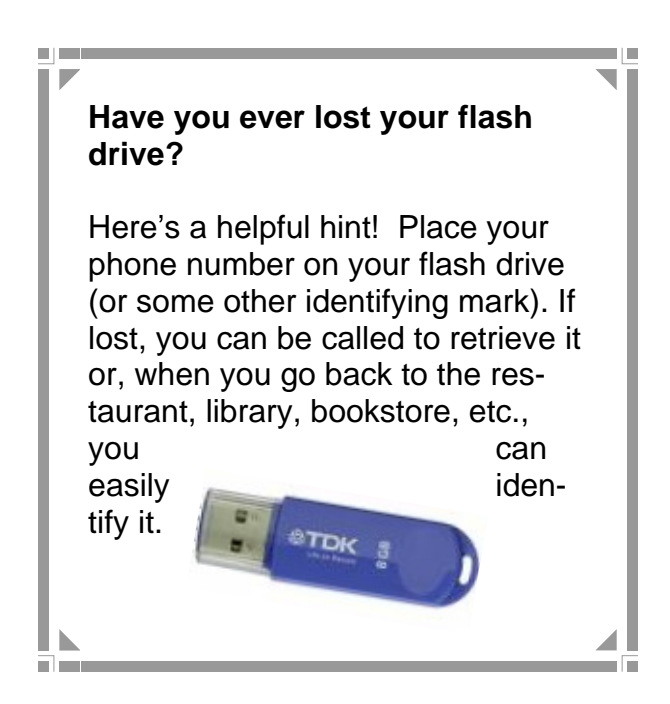

# **NEW MEMBERS**

# **Welcome to the LWV PC Club!**

Beth Page Arieh Rabinowitz Richard Roberts Bob Rosen Lee Sashkin Gemma Shon Jackie Stumacher Florence Tabor Gloria Taylor Edward Tyler Charles Ullman Betty Wang Alvin Weill James Wenger Maria Zaks

# *LOTS OF VOLUNTEER OPPORTUNITIES AVAILABLE*

worthwhile investment.<br>We are looking for people with a pleasant attitude Anne Clark<br>
who are willing and are happy to share their If you want to be a Workshop Greeter or Supervisor, inquire at the Greeter Desk in the Workshop. knowledge with fellow Villagers.

E-Mail Helen Coutant at hcoutant@hotmail.com if **Have you ever lost your flash**  $\parallel$  you want to teach or to get more information. We are expanding our offerings in both software appli-**drive?** cations and internet-based programs such as Here's a helpful hint! Place your  $\parallel$  iTunes, Facebook, Google, etc. We would like to phone number on your flash drive  $\|\cdot\|$  offer these classes if we had instructors available.

lost, you can be called to retrieve it  $\|$  Class structures are variable from a one-hour informational session to hands-on. Hands-on classes can taurant, library, bookstore, etc.,  $\|\cdot\|$  last anywhere from a few hours to eight weeks. We also want to offer Saturday classes. you can

> *So, those with a yearning to teach - let s hear from you!*

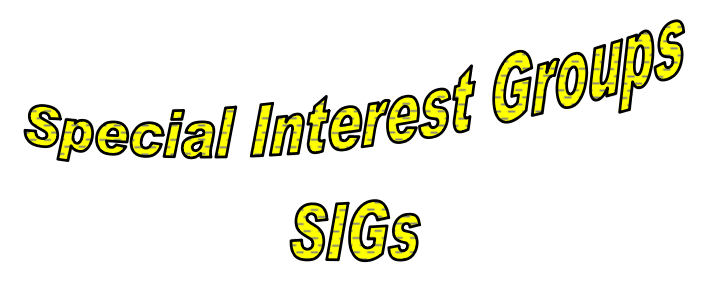

The Learning Center hosts short Special Interest Group (SIG) learning sessions. These sessions focus on a particular subject of interest, do not require any enrollment, and are free. SIG sessions are less formal and have open question-and-answer periods. SIG presenters include PC Club members who share their knowledge, experience, and interests, as well as selected outside sources.

SIGs are held at the Justin Webb Learning Center. They are free of charge and do not require any pre-registration. Room capacity is 54. Please come early to ensure a seat.

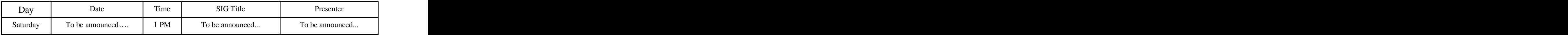

Gomputer Glasses

Upcoming Class Sessions for 2009

June 29 - July 31 October 19 - November 20

Registration will be held in the *Justin Webb Learning Center*.

Check for information on class descriptions and times by visiting the PC Workshop (flyers will be available) or visiting the PC Club website [\(www.thepcclub.org](http://www.thepcclub.org)).

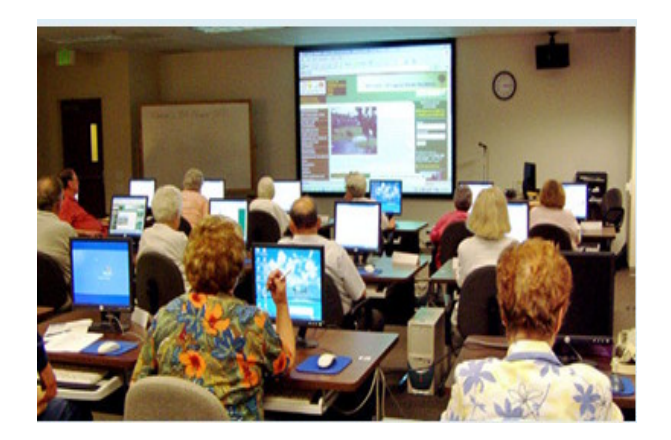